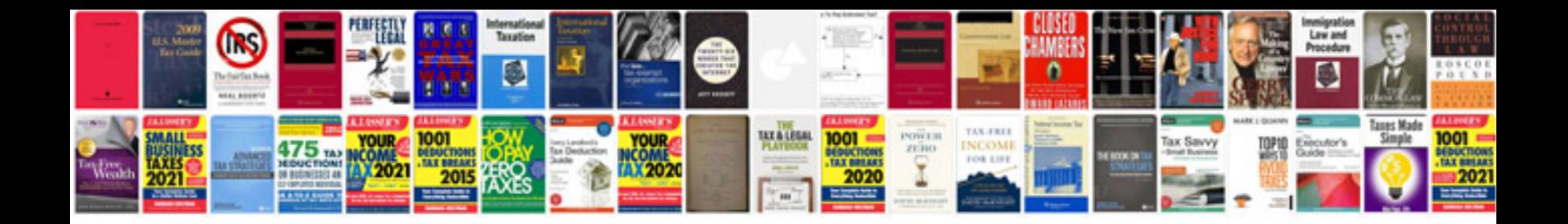

Pt cruiser troubleshooting

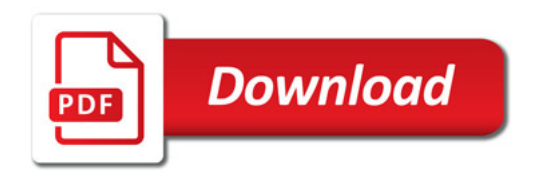

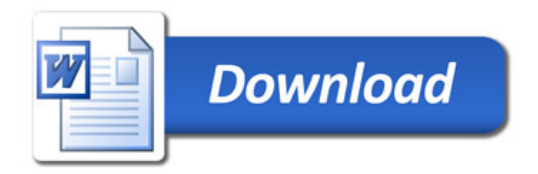